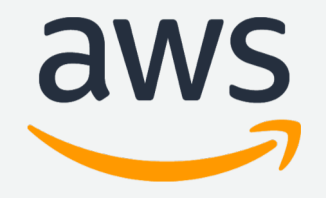

# **OHDSI on AWS**

James Wiggins, HCLS Solutions Architect, AWS Dario Rivera, HCLS Solutions Architect, AWS 4/3/18

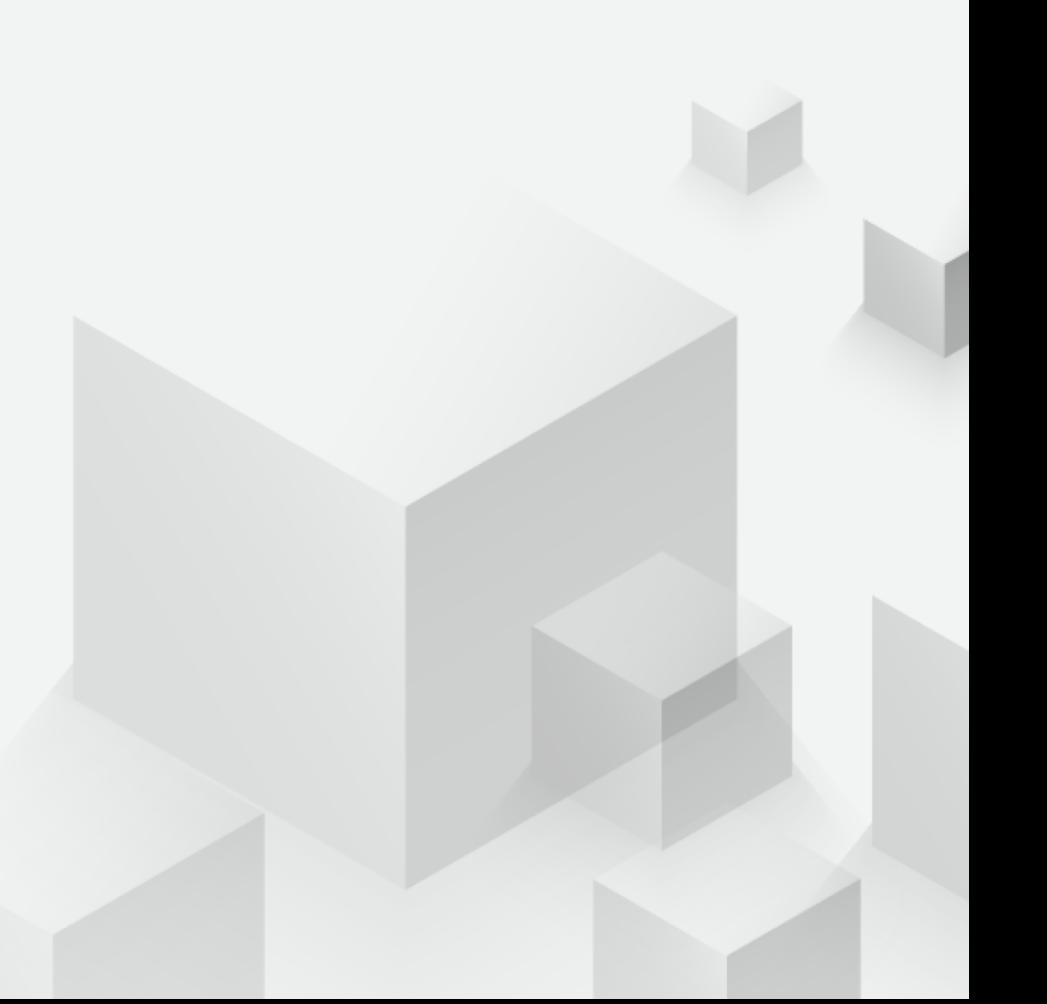

## OHDSI on AWS

### **Objective**

To provide a

**well-architected implementation of popular OHDSI tools** 

that can easily be deployed by anyone.

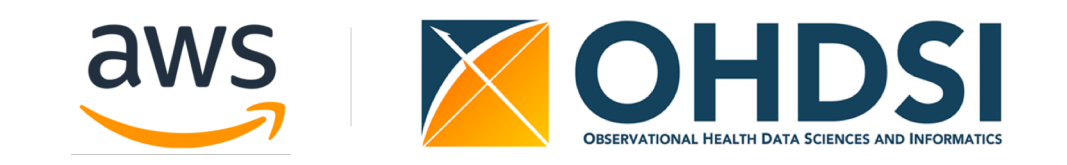

#### **Features**

- A complete OHDSI environment including a data warehouse with sample data
- Deployed in an isolated, three-tiered Virtual Private Cloud
- Uses data at rest and in flight encryption for HIPAA eligibility
- Uses managed services: OS, middleware, and database patching and maintenance is largely automatic
- Automated backups for operational and disaster recovery
- The entire environment is built automatically in a little over an hour
- Reasonable monthly cost.

#### **OHDSI on AWS High-Level Architecture**

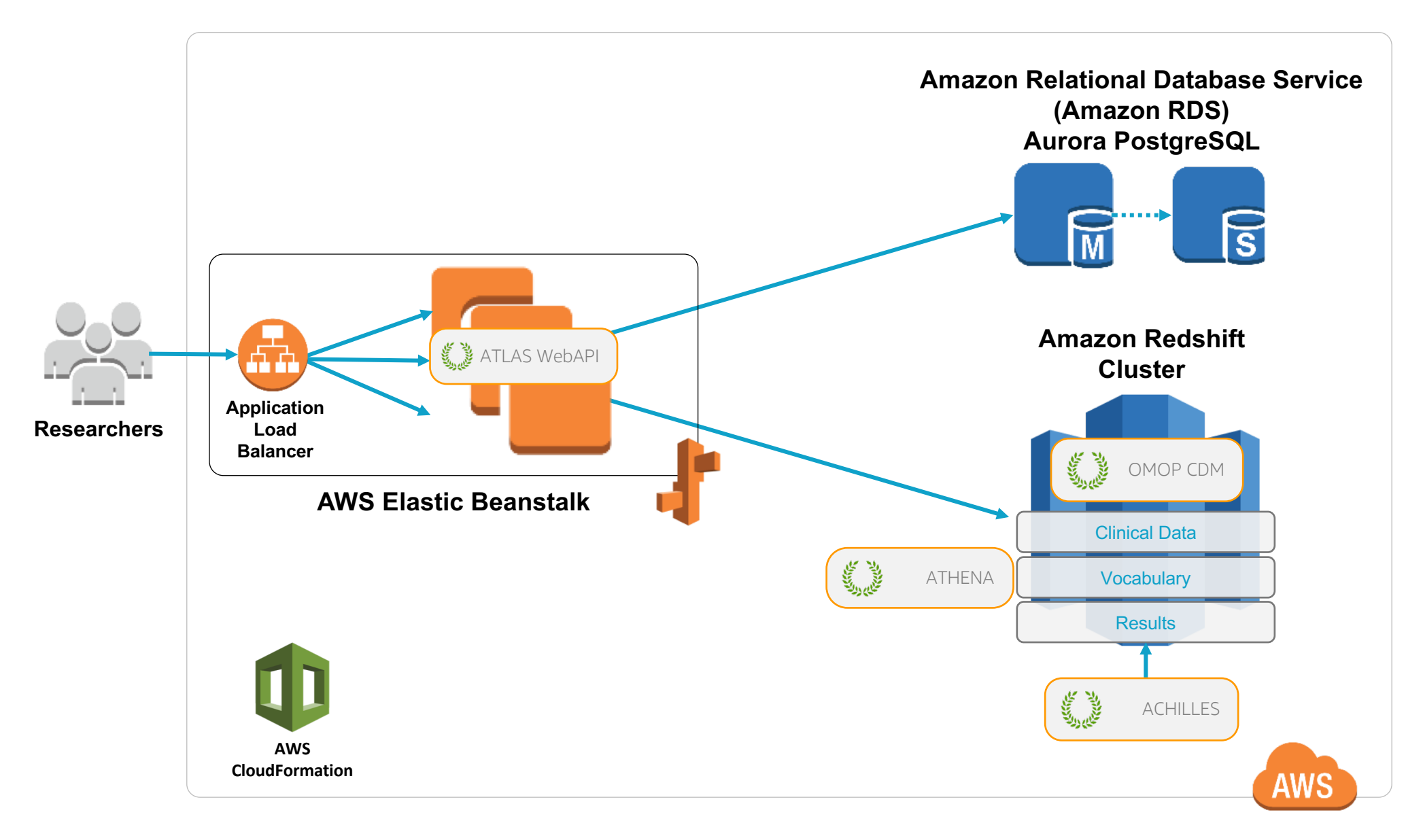

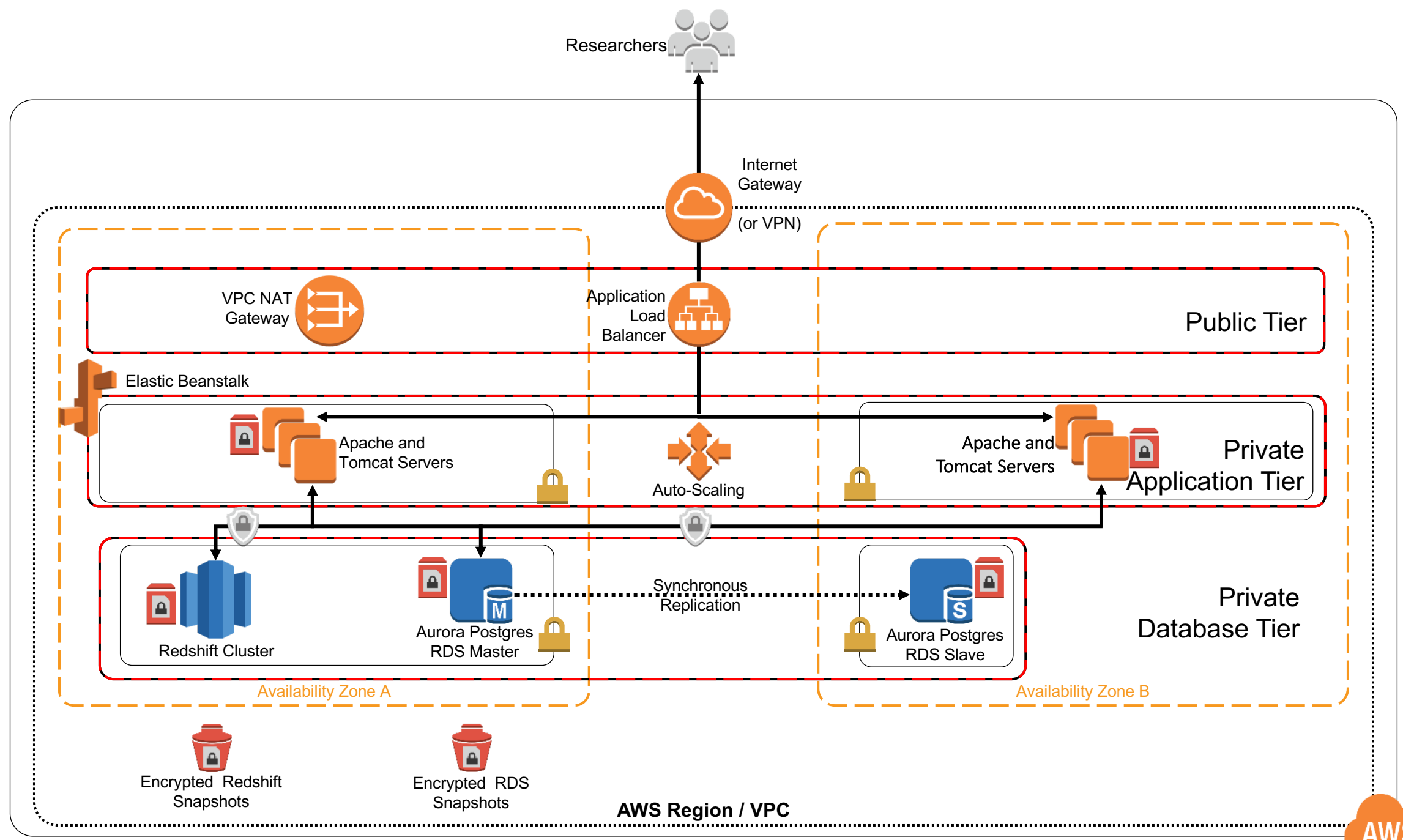

<sup>© 2018,</sup> Amazon Web Services, Inc. or its Affiliates. All rights reserved.

### Useful Reference Links

- [AWS big data blog post](https://aws.amazon.com/blogs/big-data/creating-data-science-environments-on-aws-for-health-analysis-using-ohdsi/)
- [Loading data into Redshift](https://docs.aws.amazon.com/redshift/latest/dg/t_Loading_data.html)
- [Restoring a Redshift Cluster from a snapshot](https://docs.aws.amazon.com/redshift/latest/mgmt/working-with-snapshots.html)
- [Tuning Redshift query performance](https://docs.aws.amazon.com/redshift/latest/dg/c-optimizing-query-performance.html)
- [Controlling access to Redshift](https://docs.aws.amazon.com/redshift/latest/mgmt/iam-redshift-user-mgmt.html)
- [Updating your Elastic Beanstalk environments platform version](https://docs.aws.amazon.com/elasticbeanstalk/latest/dg/using-features.platform.upgrade.html)